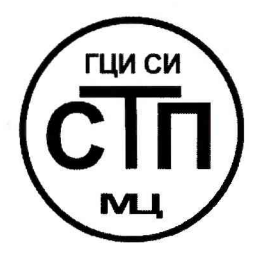

# **ООО Центр Метрологии «СТП»**

**Регистрационный номер записи в реестре аккредитованных** лиц RA.RU.311229

# **«УТВЕРЖДАЮ» Т ехническайлщректор Тетрологии «СТП» И.А. Яценко POND**  $\overline{42}$ **2017 г.**

### **Государственная система обеспечения единства измерений**

**Система измерительная объемного расхода и объема водорода цеха № 01 поз. 56333 ЗБ ОАО «ТАИФ-НК»**

### **МЕТОДИКА ПОВЕРКИ**

**МП 0912/1-311229-2017**

## СОДЕРЖАНИЕ

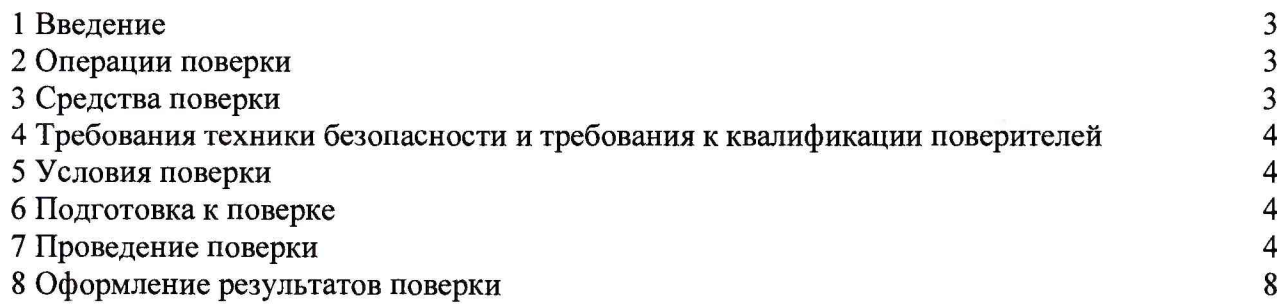

 $\omega$ 

#### **1 ВВЕДЕНИЕ**

**1.1 Настоящая методика поверки распространяется на систему измерительную объемного расхода и объема водорода цеха № 01 поз. 56333 ЗБ ОАО «ТАИФ-НК» (далее - ИС), изготовленную и принадлежащую ОАО «ТАИФ-НК», г. Нижнекамск, и устанавливает методику первичной поверки до ввода в эксплуатацию и после ремонта, а также методику периодической поверки в процессе эксплуатации.**

**1.2 Поверка ИС проводится поэлементно:**

**- поверка средств измерений (далее - СИ), входящих в состав ИС, осуществляется в соответствии с их методиками поверки;**

**- метрологические характеристики ИС определяют расчетным методом в соответствии с настоящей методикой поверки.**

**1.3 Интервал между поверками СИ, входящих в состав ИС, - в соответствии с описаниями типа на эти СИ.**

**1.4 Интервал между поверками ИС - 2 года.**

**1.5 Допускается проводить поверку ИС в меньшем диапазоне измерений объемного расхода, приведенного к стандартным условиям, на основании письменного заявления владельца ИС.**

#### **2 ОПЕРАЦИИ ПОВЕРКИ**

**При проведении поверки должны быть выполнены следующие операции:**

**- проверка технической документации (пункт 7.1);**

- **внешний осмотр (пункт 7.2);**
- **опробование (пункт 7.3);**

**- определение метрологических характеристик (пункт 7.4);**

<span id="page-2-0"></span>**- оформление результатов поверки (раздел 8).**

#### **3 СРЕДСТВА ПОВЕРКИ**

**3.1 При проведении поверки ИС применяют эталоны и СИ, приведенные в таблице 3.1.**

**Т абл и ц а 3.1 - Основные эталоны и СИ**

| Номер<br>пункта<br>методики | Наименование и тип основного и вспомогательного средства поверки и<br>метрологические и основные технические характеристики средства поверки                                                                                |
|-----------------------------|----------------------------------------------------------------------------------------------------|
|                             | Барометр-анероид М-67 с пределами измерений от 610 до 790 мм рт.ст.,<br>погрешность измерений ±0,8 мм рт.ст., по ТУ 2504-1797-75                                                                                            |
|                             | Психрометр аспирационный М34, пределы измерений влажности от 10 до 100 %,<br>погрешность измерений ±5 %                                                                                                    |
| 5                           | Термометр ртутный стеклянный ТЛ-4 (№ 2) с пределами измерений от 0 до<br>плюс 55 °С по ГОСТ 28498-90. Цена деления шкалы 0,1 °С                                                                                             |
| 7.3                         | Калибратор многофункциональный MC5-R-IS: (далее - калибратор) диапазон<br>воспроизведения силы постоянного тока от 0 до 25 мА, пределы допускаемой<br>основной погрешности воспроизведения $\pm (0.02\%$ показания + 1 мкА) |

**3.2 Допускается применение аналогичных средств поверки, обеспечивающих определение метрологических характеристик поверяемого ИС с требуемой точностью.**

**3.3 Все применяемые эталоны должны быть аттестованы; СИ должны иметь действующий знак поверки и (или) свидетельство о поверке, и (или) запись в паспорте (формуляре) СИ, заверенной подписью поверителя и знаком поверки.**

#### *4* **ТРЕБОВАНИЯ ТЕХНИКИ БЕЗОПАСНОСТИ И ТРЕБОВАНИЯ К КВАЛИФИКАЦИИ ПОВЕРИТЕЛЕЙ**

**4.1 При проведении поверки должны соблюдаться следующие требования:**

**- корпуса применяемых СИ должны быть заземлены в соответствии с их эксплуатационной документацией;**

**- ко всем используемым СИ должен быть обеспечен свободный доступ для заземления, настройки и измерений;**

**- работы по соединению вспомогательных устройств должны выполняться до подключения к сети питания;**

**- обеспечивающие безопасность труда, производственную санитарию и охрану окружающей среды;**

**- предусмотренные «Правилами технической эксплуатации электроустановок» и «Правилами техники безопасности при эксплуатации электроустановок», а также эксплуатационной документацией оборудования, его компонентов и применяемых средств поверки.**

**4.2 К работе по поверке должны допускаться лица:**

**- достигшие 18-летнего возраста;**

**- прошедшие специальную подготовку и имеющие удостоверения на право проведения поверки;**

**- прошедшие инструктаж по технике безопасности в установленном порядке;**

**- изучившие эксплуатационную документацию на ИС, СИ, входящие в состав ИС, и средства поверки.**

#### **5 УСЛОВИЯ ПОВЕРКИ**

**При проведении поверки должны соблюдаться следующие условия:**

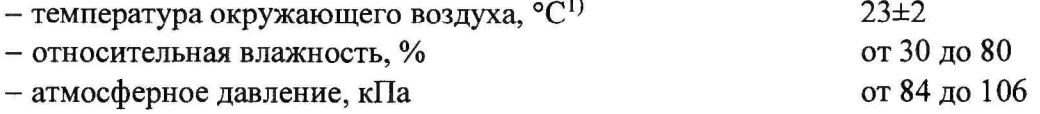

#### **6 ПОДГОТОВКА К ПОВЕРКЕ**

**Перед проведением поверки выполняют следующие подготовительные операции:**

**- визуально проверяют наличие заземления у СИ, работающих под напряжением;**

**- эталонные СИ и вторичную («электрическую») часть ИС устанавливают в рабочее положение с соблюдением указаний эксплуатационной документации;**

**- эталонные СИ и вторичную («электрическую») часть ИС выдерживают при температуре, указанной в разделе 5, не менее трех часов, если время их выдержки не указано в эксплуатационной документации;**

**- осуществляют соединение и подготовку к проведению измерений эталонных СИ и ИС в соответствии с требованиями эксплуатационной документации на эталонные СИ и ИС.**

#### **7 ПРОВЕДЕНИЕ ПОВЕРКИ**

#### **7.1 Проверка технической документации**

**7.1.1 При проведении проверки технической документации проверяют наличие:**

**- руководства по эксплуатации ИС;**

**- паспорта ИС;**

**- паспортов (формуляров) СИ, входящих в состав ИС;**

**<sup>1}</sup> В месте установки корректора СПГ762 и преобразователей измерительных тока и напряжения с гальванической развязкой (барьеров искрозащиты) серии К (KFD2-STC4-Exl.20).**

**- действующего знака поверки и (или) свидетельства о поверке, и (или) записи в паспорте (формуляре) СИ, заверенной подписью поверителя и знаком поверки, для СИ (кроме преобразователей измерительных тока и напряжения с гальванической развязкой (барьеров искрозащиты) серии К), входящих в состав ИС;**

**- наличие паспорта сужающего устройства;**

**- наличие акта измерений внутреннего диаметра измерительного трубопровода;**

**- наличие свидетельства о предыдущей поверке ИС (при периодической поверке).**

**7.1.2 Результаты проверки по пункту 7.1 считают положительными при наличии всей технической документации по пункту 7.1.1.**

#### **7.2 Внешний осмотр**

**7.2.1 При проведении внешнего осмотра ИС контролируют выполнение требований технической документации, ГОСТ 8.586.1—2005, ГОСТ 8.586.2-2005 и ГОСТ 8.586.5-2005 к монтажу СИ, сужающего устройства, измерительно-вычислительных и связующих компонентов ИС. Проверяют отсутствие механических повреждений СИ, четкость надписей и обозначений.**

**7.2.2 При проведении внешнего осмотра ИС устанавливают состав и комплектность ИС. Проверку выполняют на основании сведений, содержащихся в паспорте ИС. При этом контролируют соответствие типа СИ, указанного в паспортах составных частей, записям в паспорте ИС.**

**7.2.3 Результаты проверки по пункту 7.2 считают положительными, если:**

**- внешний вид, маркировка, комплектность ИС соответствуют требованиям технической документации;**

**- монтаж СИ, сужающего устройства, измерительно-вычислительных и связующих компонентов ИС, внешний вид и комплектность ИС соответствуют требованиям технической документации, ГОСТ 8.586.1-2005, ГОСТ 8.586.2-2005 и ГОСТ 8.586.5-2005.**

#### **7.3 Опробование**

#### **7.3.1 Проверка идентификационных данных программного обеспечения**

**7.3.1.1 Подлинность программного обеспечения (далее - ПО) ИС проверяют сравнением идентификационных данных ПО ИС с соответствующими идентификационными данными, зафиксированными при испытаниях в целях утверждения типа и отраженными в описании типа ИС. Проверку идентификационных данных ПО ИС осуществляют следующим образом:**

**1) нажимая на кнопку «Меню» СПГ762.2 выйти на начальный экран; на дисплее будет отображаться «Прибор СП1 СП2 СПЗ»;**

**2) переместить курсор на пункт «Прибор» стрелками влево/вправо «<» и «>»;**

**3) войти в пункт «Прибор», нажав кнопку со стрелкой вниз; появится экран: «Вычисл НС ВВД Тест»;**

**4) перемеситься на пункт «ВВД» (ВВД - ввод данных) стрелками влево/вправо «<» и «>», войти в пункт «ВВД», нажав кнопку со стрелкой вниз;**

**5) появится экран с нижней строкой «0123456789.-Е»;**

**6) необходимо ввести адрес параметра, в котором хранится версия прошивки (ПО): 099н00;**

**7) для ввода адреса переместиться стрелками влево/вправо «<» и «>» на нужную цифру (в нашем случае 0); ввести цифру, нажав стрелку вверх;**

**8) цифра 0 должна появится в верхней строке экрана;**

**9) аналогично ввести цифры «99»; буква «н» появится автоматически; ввести цифры** «00»;

10) на экране будет отображаться верхняя строка вида «099н00=СПТ762.2vYY-ZZZZ», **где YY - номер версии ПО, ZZZZ - контрольная сумма ПО прошивки;**

**11) идентификационные данные ПО, указанные в открывшемся окне должны соответствовать представленным в таблице 7.1.**

Таблица 7.1 - Идентификационные данные ПОИС

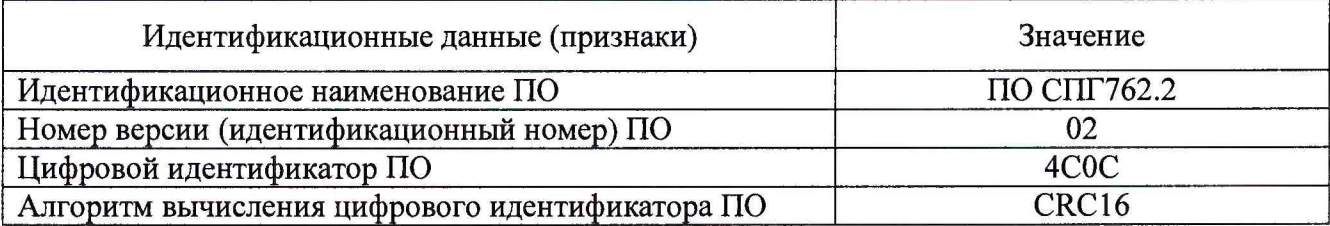

**7.3.1.2 Проверяют возможность несанкционированного доступа к ПО ИС.**

**7.3.1.3 Результаты опробования по пункту 7.3.1 считают положительными, если идентификационные данные ПО ИС совпадают с исходными, а также исключается возможность несанкционированного доступа к ПО ИС.**

**7.3.2 Проверка работоспособности ИС при задании входных сигналов с помощью калибратора без определения метрологических характеристик**

**7.3.2.1 Приводят ИС в рабочее состояние в соответствии с эксплуатационной документацией. Проверяют прохождение сигналов калибратора, имитирующих входные измерительные сигналы ИС. Проверяют на дисплее монитора операторской станции или на дисплее СПГ762.2 показания по регистрируемым в соответствии с конфигурацией ИС параметрам технологического процесса (перепад давления, избыточное давление, температура).**

**7.3.2.2 Результаты опробования по пункту 7.3.2 считают положительными, если при увеличении и уменьшении значения входного измерительного сигнала соответствующим образом изменяются значения измеряемой величины на дисплее монитора операторской станции управления или на дисплее СПГ762.2.**

#### **7.4 Определение метрологических характеристик**

**7.4.1 Определение приведенной погрешности преобразования входного аналогового сигнала силы постоянного тока от 4 до 20 мА в значение измеряемого параметра2\***

**7.4.1.1 Отключают первичный измерительный преобразователь измерительного канала и к соответствующему каналу подключают калибратор, установленный в режим имитации сигналов силы постоянного тока от 4 до 20 мА, в соответствии с инструкцией по эксплуатации.**

**7.4.1.2 С помощью калибратора устанавливают электрический сигнал силы постоянного тока. В качестве реперных точек принимают точки 4; 8; 12; 16; 20 мА.**

**7.4.1.3 Считывают значения входного сигнала с дисплея монитора операторской станции или с дисплея СПГ762.2 и в каждой реперной точке рассчитывают приведенную погрешность преобразования аналогового сигнала силы постоянного тока от 4 до 20 мА в значение** измеряемого параметра  $\gamma_{\scriptscriptstyle{BH}}$ , %, по формуле

$$
\gamma_{\rm BH} = \frac{I_{u_{3M}} - I_{\rm sm}}{16} \cdot 100,\tag{1}
$$

где  $I_{\text{av}}$  – значение тока, соответствующее показанию измеряемого параметра ИС в *i***ой реперной точке, мА;**

 $I_{\rm sm}$  <sup>-</sup> показание калибратора в *i*-ой реперной точке, мА.

**7.4.1.4 Если показания ИС можно просмотреть только в единицах измеряемой величины, то при линейной функции преобразования значение тока , мА, рассчитывают по формуле**

$$
I_{u_{2M}} = \frac{16}{X_{max} - X_{min}} \cdot (X_{u_{2M}} - X_{min}) + 4, \qquad (2)
$$

**<sup>2)</sup> Поверку по пункту 7.4.1 допускается не проводить, в случае наличия действующего знака поверки и (или) свидетельства о поверке, и (или) записи в паспорте (формуляре) СИ, заверенной подписью поверителя и знаком поверки, для преобразователей измерительных тока и напряжения с гальванической развязкой (барьеров искрозащиты) серии К (KFD2-STC4-Exl.20).**

- **где** *X ~* **значение измеряемого параметра, соответствующее максимальному значению границы диапазона аналогового сигнала силы постоянного тока от 4 до 20 мА, в абсолютных единицах измерений;**
	- *X -* **значение измеряемого параметра, соответствующее минимальному значению границы диапазона аналогового сигнала силы постоянного тока от 4 до 20 мА, в абсолютных единицах измерений;**
	- *X -* **значение измеряемого параметра, соответствующее задаваемому аналоговому сигналу силы постоянного тока от 4 до 20 мА, в абсолютных единицах измерений. Считывают с дисплея монитора операторской станции или с дисплея СПГ762.2.**

**7.4.1.5 Результаты поверки по пункту 7.4.1 считают положительными если рассчитанные значения приведенной погрешности преобразования аналогового сигнала силы постоянного тока от 4 до 20 мА в цифровое значение измеряемого параметра в каждой реперной точке не выходят за пределы ±0,14 %.**

**7.4.2 Определение пределов допускаемой относительной погрешности измерений объемного расхода и объема водорода, приведенных к стандартным условиям**

**7.4.2.1 Проводят расчет относительной расширенной неопределенности измерений объемного расхода и объема водорода, приведенных к стандартным условиям, в соответствии с требованиями ГОСТ 8.586.5-2005 ручным способом или при помощи аттестованного программного комплекса.**

**7.4.2.2 При относительной стандартной неопределенности определения интервала времени не более 0,01 % относительную расширенную неопределенность измерений (при коэффициенте охвата 2) объема водорода, приведенного к стандартным условиям, принимают равной относительной расширенной неопределенности измерений (при коэффициенте охвата 2) объемного расхода водорода, приведенного к стандартным условиям.**

**7.4.2.3 Значение пределов относительной погрешности измерений объемного расхода и объема водорода, приведенных к стандартным условиям, принимают равной относительной расширенной неопределенности при измерении объемного расхода и объема водорода, приведенных к стандартным условиям.**

**7.4.2.4 Расчет относительной расширенной неопределенности (пределов относительной погрешности при доверительной вероятности 0,95) при измерении объемного расхода и объема водорода, приведенных к стандартным условиям, производится с использованием данных о физических свойствах водорода и при сочетании входных параметров избыточного давления** (от  $P_{min}$  до  $P_{max}$ ), перепада давления (от  $dP_{min}$  до  $dP_{max}$ ) и температуры (от  $t_{min}$  до  $t_{max}$ ), где *Рты* **- нижний предел диапазона изменения избыточного давления, МПа;** *Ртах* **- верхний предел диапазона изменения избыточного давления, МПа;** *d P mm* **- нижний предел диапазона изменения** перепада давления, кПа; *dP<sub>max</sub>* - верхний предел диапазона изменения перепада давления, кПа; *tmin -* **нижний предел диапазона изменения температуры, °С;** *tmax* **- верхний предел диапазона изменения температуры, °С.**

**7.4.2.5 Расчет относительной расширенной неопределенности (пределов относительной погрешности при доверительной вероятности 0,95) при измерении объемного расхода и объема водорода, приведенных к стандартным условиям, проводят с учетом составляющих неопределенности измерения, обусловленных методом измерения, условиями соответствия монтажа диафрагмы на трубопроводе ГОСТ 8.586.2-2005; неопределенности внутреннего диаметра измерительного трубопровода; неопределенности диаметра отверстия сужающего устройства (стандартной диафрагмы); неопределенности результата измерения перепада давления, абсолютного давления, температуры; неопределенности вычисления расхода.**

**7.4.2.6 Результаты поверки по пункту 7.4.1 считают положительными, если относительная расширенная неопределенность (пределы относительной погрешности при доверительной вероятности 0,95) при измерении объемного расхода и объема водорода, приведенных к стандартным условиям, не превышают:**

**- 3 ,0 % - в диапазоне объемного расхода, приведенного к стандартным условиям, от 785 до 1940 м3/ч;**

**- 1,6 % - в диапазоне объемного расхода, приведенного к стандартным условиям, от 1940 до 6420 м3/ч.**

#### **8 ОФОРМЛЕНИЕ РЕЗУЛЬТАТОВ ПОВЕРКИ**

**8.1 При положительных результатах поверки оформляют свидетельство о поверке ИС в соответствии с приказом Министерства промышленности и торговли Российской Федерации от 2 июля 2015 г. № 1815 «Об утверждении Порядка проведения поверки средств измерений, требования к знаку поверки и содержанию свидетельства о поверке».**

**8.2 На оборотной стороне свидетельства о поверке ИС указывается диапазон измерений объемного расхода, приведенного к стандартным условиям, в соответствии с результатами поверки по пункту 7.4.2.**

**8.3 Отрицательные результаты поверки ИС оформляют в соответствии с приказом Министерства промышленности и торговли Российской Федерации от 2 июля 2015 г. № 1815 «Об утверждении Порядка проведения поверки средств измерений, требования к знаку поверки и содержанию свидетельства о поверке». При этом выписывается извещение о непригодности к применению ИС с указанием причин непригодности.**